# BAB III LANDASAN TEORI

#### 3.1 Umum

Peramalan dilakukan untuk mengantisipasi kejadian yang diperkirakan akan terjadi pada masa yang akan datang berdasarkan gejala-gejala pada masa sekarang dan masa lalu. Peramalan yang baik adalah peramalan yang dilakukan secara berulang-ulang, dilakukan pendekatan sosial, ekonomi, teknologi dan perhitungan matematis. Dengan peramalan tersebut diharapkan dapat dilakukan pengambilan keputusan yang optimal.

Peramalan lalu lintas bandara dilakukan untuk mendapatkan data atau perhitungan sebagai acuan yang bisa digunakan untuk merancang apa saja yang dibutuhkan untuk memenuhi kebutuhan sesuai dengan hasil yang didapatkan pada peramalan tersebut.

Peramalan dibagi dalam peramalan kuantitatif dan peramalan kualitatif. Peramalan kuantitatif didasarkan pada data yang dinyatakan dengan angka-angka. Peramalan kualitatif berdasarkan pada kondisi atau sifat data misalnya besar, kecil dan sebagainya.

Penelitian ini menggunakan peramalan kuantitatif yaitu peramalan yang dilakukan jika tersedia data pada masa yang lalu yang bersifat kauantitatif-numerik dan diasumsikan pola yang ada tidak berubah.

## 3.2 Time Series Analisis

Tujuan metoda ini adalah membuat pola dalam deret data historis dan mengekstrapolasi data tersebut ke masa yang akan datang. Teknik ini berdasarkan

~~~~~~~~~~~~~~~~~~~~~~~~~~~~~~~~~~~

data rangkaian waktu sehingga terdapat pola peristiwa, kejadian, gejala atau variabel yang mengikuti pola teratur.

Analisis rangkaian waktu ini dilakukan dengan pengamatan, pencatatan dan penyusunan peristiwa yang di ambil dari waktu kewaktu. Waktu pengamatan dan pencatatan biasanya tetap durasinya. Studi ini memanfaatkan dua metoda yaitu metoda yang tidak memperhitungkan rangkaian waktu (model garis kecenderungan) dan metoda yang memperhatikan rangkaian waktu (model dekomposisi).

### 3.2.1 Model Ekstrapolasi Garis Kecenderungan

Model studi ini menggunakan dua variabel yaitu tahun pengamatan sebagai variabel bebas dan jumlah pengguna jasa transportasi udara sebagai variabel tidak bebas. peramalan dimulai dengan mencari hubungan antara variabel-variabel tersebut berdasarkan data tahun sebelumnya. Kemudian hasilnya digambarkan pada diagram kartesius. Berdasarkan diagram tersebut diramalkan jumlah pengguna jasa transportasi pada masa yang akan datang.

Studi ini menerapkan tiga jenis garis kecenderungan yaitu ekstrapolasi Iinier, ekstrapolasi eksponensial, dan ekstrapolasi modifikasi eksponensial.

### 1. Ekstrapolasi Linier

Ekstrapolasi Iinier berpedoman bahwa jumlah pangkat dua dari jarak antara titik-titik dengan garis linier menunjukan dua variabel dengan persamaan umum :  $Y = a \pm b$  X dengan Y Adalah jumlah pengguna jasa transportasi udara dan X adalah tahun pengamatan. Koefesien a dan b di hitung dengan persamaan 3.1 dan 3.2 sebagai berikut

$$
r = \frac{n \sum XY - \sum X \sum Y}{\sqrt{((n \sum (X)^{2} - (\sum X)^{2})(n \sum (Y)^{2} - (\sum Y)^{2}))}} (3.1)
$$

$$
a = \frac{\sum Y \sum X^{2} - \sum X \sum XY}{n \sum x^{2} - (\sum x)^{2}} (3.2)
$$

$$
b = \frac{n \sum XY - \sum X \sum Y}{n \sum x^2 - (\sum x)^2}
$$
 (3.3)

 $\frac{1}{2}$ 

dengan:

j

 $Y =$  Pengguna (Variabel tak bebas)

 $X = Th$  pengamatan (variabel bebas)

*n* =jumlah tahun pengamatan

# 2. **Ekstrapolasi Eksponesial**

Peramalan ini dilakukan dengan persamaan 3.3 s/d 3.7 sebagi berikut :

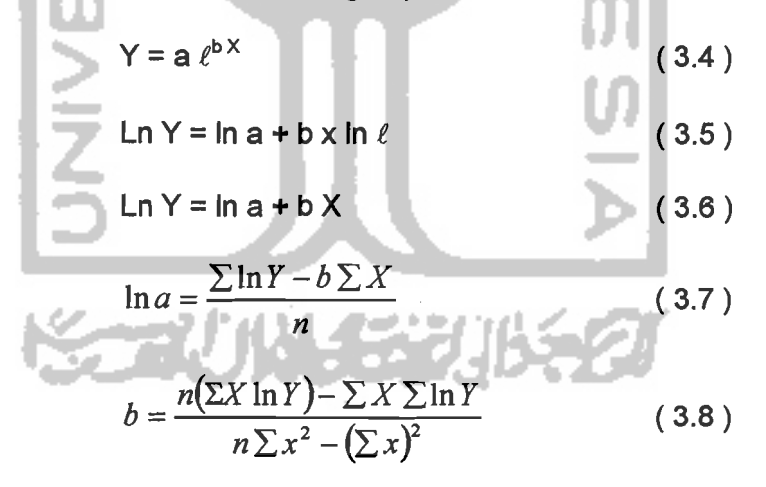

Dengan Y adalah jumlah pengguna jasa tranportasi dan X adalah tahun pengamatan.

Nilai koefesien korelasi dihitung dengan persamaan 3.8 sebagai berikut:

$$
r = \frac{n \sum \ln X \ln Y - \sum \ln X \sum \ln Y}{\sqrt{((n \sum (\ln X)^{2} - (\sum \ln X)^{2})(n \sum (\ln Y)^{2} - (\sum \ln Y)^{2}))}}
$$
(3.9)

## 3. Ekstrapolasi Modifikasi Eksponensial

Metoda ini menggunakan persamaan 3.9 s/d 3.12 sebagai berikut.

$$
Y = aXb
$$
 (3.10)

$$
Ln Y = ln a + b ln X \qquad (3.11)
$$

$$
\ln a = \frac{\sum \ln Y - b \sum X}{n}
$$
 (3.12)

$$
b = \frac{\sum \ln X \ln Y - \sum \ln X \sum \ln Y}{N \sum (\ln X)^2 - (\sum \ln X)^2}
$$
 (3.13)

Koefesien korelasi dapat dicari dengan analogi dari persamaan 3.14 sId

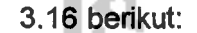

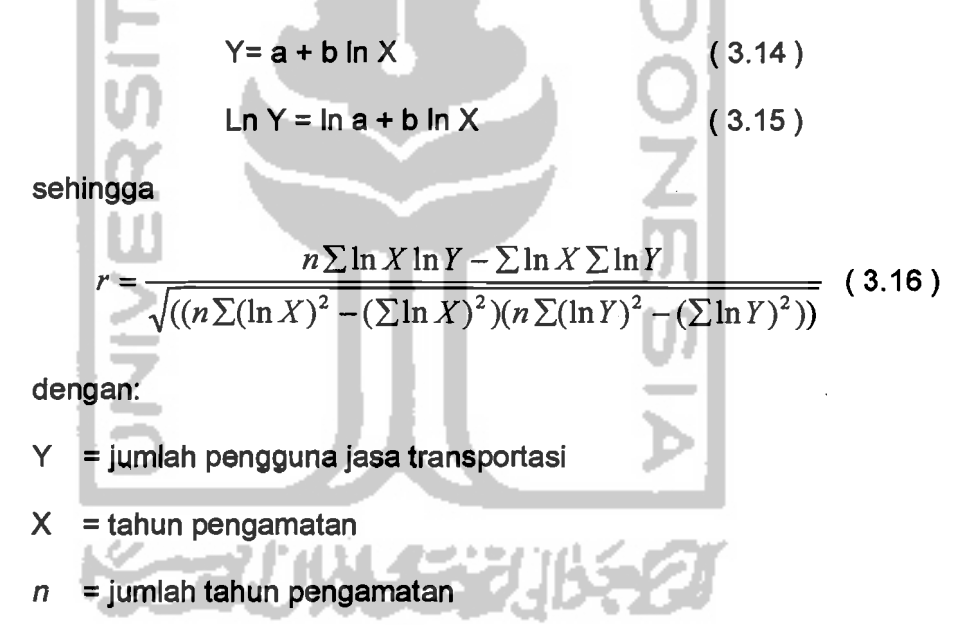

## 3.2.2 **Model** Dekomposisi

Model ini menyatakan bahwa apabila pada suatu deret data terdapat pola tertentu, maka penghalusan data dapat dilakukan dengan cara memisahkan kerandoman pada bagian deret tersebut.

Model ini mencoba memisahkan bagian-bagian komponen-komponen waktu. Model dekomposisi berasumsi pada model multiplikatif yang digambarkan pada persamaan 3.17 berikut:

$$
X_t = I_t \times T_t \times C_t \times E_t \tag{3.17}
$$

dengan:

 $X_t$  = nilai data pada periode t

 $I_t$  = Indeks periode t

 $T_t$  = Trend pada tahun t

 $C_t$  = siklis pada periode t

 $E_t$  = kesalahan pada periode t

## 3.3 **Tinjauan Teknis**

Metode perancangan FAA didasarkan pada berat pesawat kotor, yaitu berat pesawat pada saat tinggal landas. Perancangan lapis keras dengan menggunakan perhitungan metode FAA dapat di pakai untuk masa pelayanan selama 20 tahun, tanpa adanya perbaikan yang berarti kecuali ada perubahan pesawat yang dilayani.

Dalam menentukan tebal lapis perkerasan terlebih dahulu ditentukan pesawat rencana, yaitu pesawat yang akan direncanakan akan beroperasi di bandara udara yang menghasilkan ketebalan perkerasan yang paling besar. Hal ini dikenal dengan konsep Ekuivalen Kedatangan Tahunan ( Equivalent Annual Departures =EAD), yang dapat di hitung dengan menggunakan persamaan (3.18) berikut ini.

$$
LogR_1 = \log R_2 \left[\frac{w_1}{w_2}\right]^{\frac{1}{2}}
$$
 (3.18)

dengan  $R_1$  = ekuivalen kedatangan tahunan pesawat rencana

 $R_2$  = kedatangan tahunan pesawat campuran

 $W_1$  = beban roda pesawat rencana

 $W<sub>2</sub>$  = beban pesawat campuran

Pada perhitungan beban pesawat, mengansumsikan bahwa beban pesawat adalah berat pesawat tinggal landasan maksimum (MTOW) di dukung oleh konfigurasi roda pendaratan utama (dinyatakan dalam prosentase yang biasanya di pakai 95%). Menentukan EAD pesawat  $(R_2)$  di hitung dengan mengkonversikan tipe roda pendaratannya ke roda pesawat rencana, faktor konversikan dengan menggunakan tabel 3.1

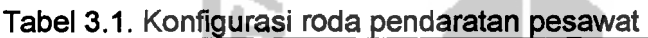

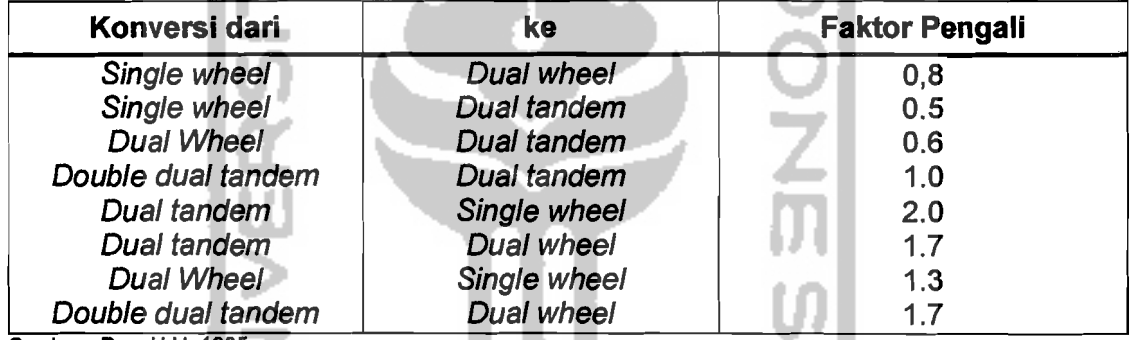

Sumber: Basuki H, 1985

Beban roda pesawat rencana  $(W_1)$  dan beban pesawat campuran  $(W_2)$ , didapat dengan menggunakan persamaan (3.19) dan (3.20) berikut ini:

 $W_1$  = % distribusikan *main gear* x MTOW pesawat rencana x  $\frac{1}{N}$  (3.19)

W<sub>2</sub> = % distribusi *main gear* x MTOW pesawat campuran x  $\frac{1}{N}$  (3.20)

dengan  $W_1$  = beban pesawat rencana

 $W_2$  = beban pesawat campuran

 $MTOW = \text{berat tinggal}$  landas maksimum (Ibs), dan

 $N =$ jumlah roda pada masing-masing main gear

Tebal perkerasan bagi tingkat kedatangan tahunan lebih dari 25.000 maka harus ditambah dengan ketebalan lapis keras seperti yang dirangkum dalam tabel 3.2

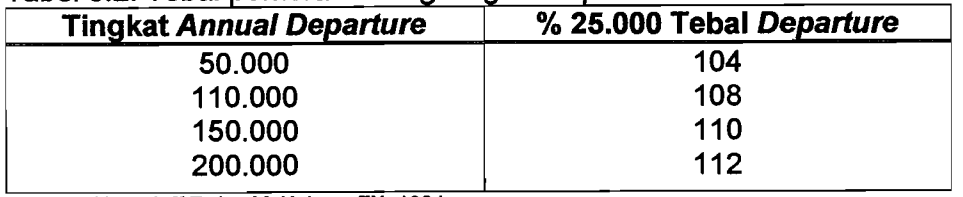

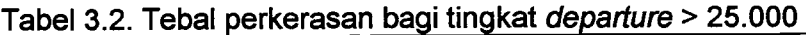

Sumber: Horonjeff R dan McKelvey, FX, 1994

### 3.3.1 Menentukan Tebal Lapis Penyusunan Perkerasan

Ketebalan seluruh lapis perkerasan dan lapis-lapis penyusunnya di rancang dengan data yang telah didapat berupa ;

- 1. Jenis pesawat Rencana
- 2.  $MTOW = \text{berat tinggal}$  landas maksimum (lbs)
- 3. Total EAD ( $\Sigma$  R<sub>1</sub>) pesawat rencana.
- 4. Nilai CBR sub grade, CBR sub base course, CBR base course

Data-data yang telah di dapat tersebut kemudian dipakai untuk meneari tebal masing-masing lapisan perkerasan. Untuk menghitung tebal perkerasan tersebut dapat mengikuti tahapan perhitungan FAA seperti pada gambar 3.1 dengan urutan perhitungan sebagai berikut :

a. Mencari tebal total lapis keras  $H_t$ 

Dengan memasukan nilai Sub grade, MTOW pesawat rencana,dan EAD  $(\Sigma R_1)$  menggunakan lampiran 1, maka akan di dapat tebal total lapis keras rencana (Ht).

b. Mencari tebal Base course  $H_2$ 

Untuk mendapatkan tebal base course dengan eara memasukan data CBR sub base course, MTOW pesawat rencana dan total EAD ( $\Sigma R_1$ ) pada lampiran 1, maka di dapat tebal Surface course (H<sub>2</sub> Tebal minimal 4 in)) dan base course  $(H_1)$ .

- c. Kontrol ketebalan base course digunakan lampiran 2, lalu di pilih yang terbesar.
- d. Mencari tebal Sub base course  $(H_3)$  dengan:

 $H_3 = Ht - (H_1 + H_2)$ 

Federal Aviation Administration (FAA), menyatakan bahwa faktor ekuivalen yang menunjukkan rasio ketebalan subtitusi dapat digunakan pada lapis pondasi bawah yang di stabilisasi.

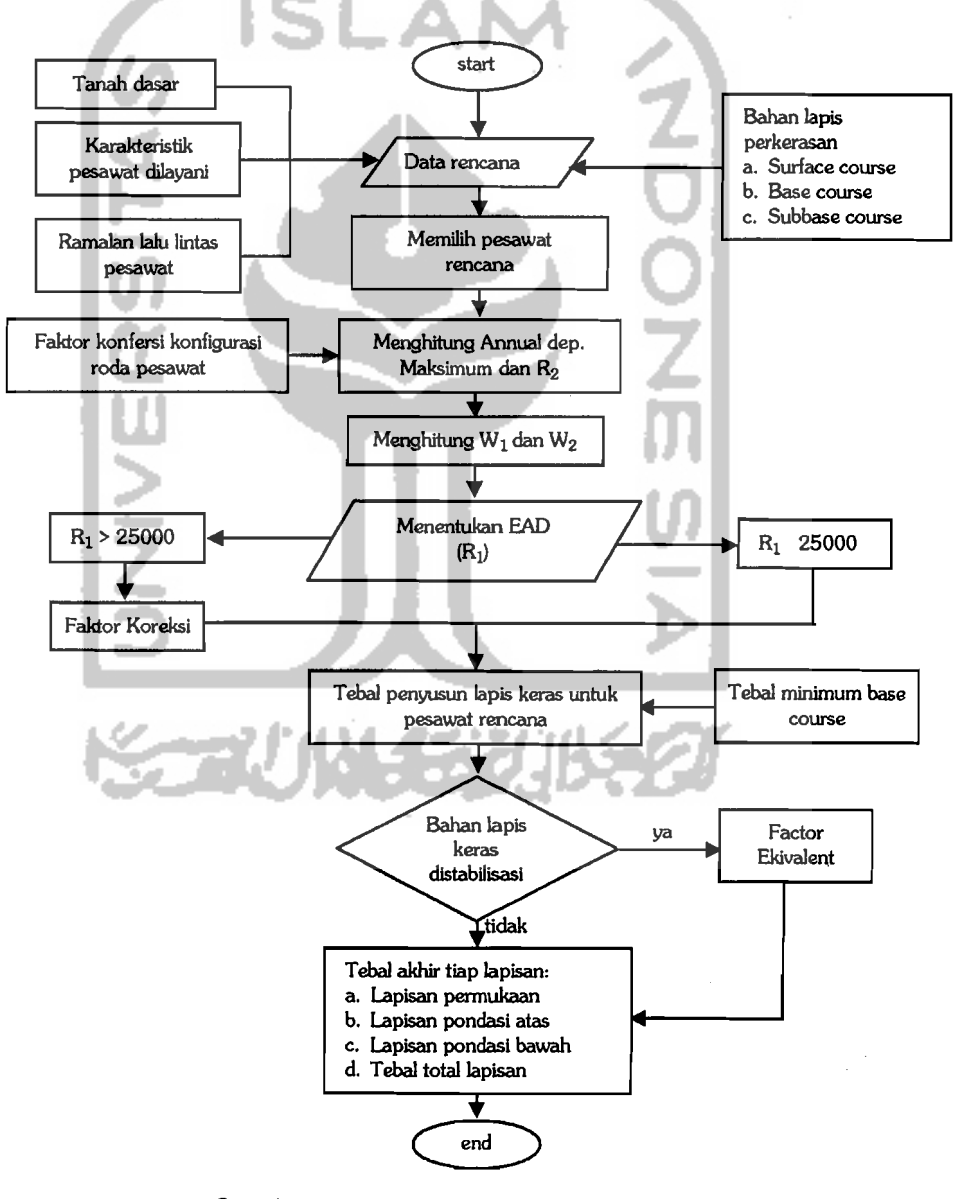

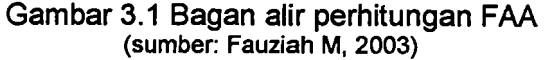

28